#### МИНИСТЕРСТВО НАУКИ И ВЫСШЕГО ОБРАЗОВАНИЯ РОССИЙСКОЙ ФЕДЕРАЦИИ Федеральное государственное автономное образовательное учреждение высшего образования «НАЦИОНАЛЬНЫЙ ИССЛЕЛОВАТЕЛЬСКИЙ ТОМСКИЙ ПОЛИТЕХНИЧЕСКИЙ УНИВЕРСИТЕТ»

УТВЕРЖДАЮ Директор ИШНКБ \_\_\_\_\_\_\_\_\_\_\_ Д.А. Седнев  $\omega$  2020 г.

# **РАБОЧАЯ ПРОГРАММА ДИСЦИПЛИНЫ ПРИЕМ 2017 г. ФОРМА ОБУЧЕНИЯ очная**

#### **Компьютерные технологии в приборостроении**

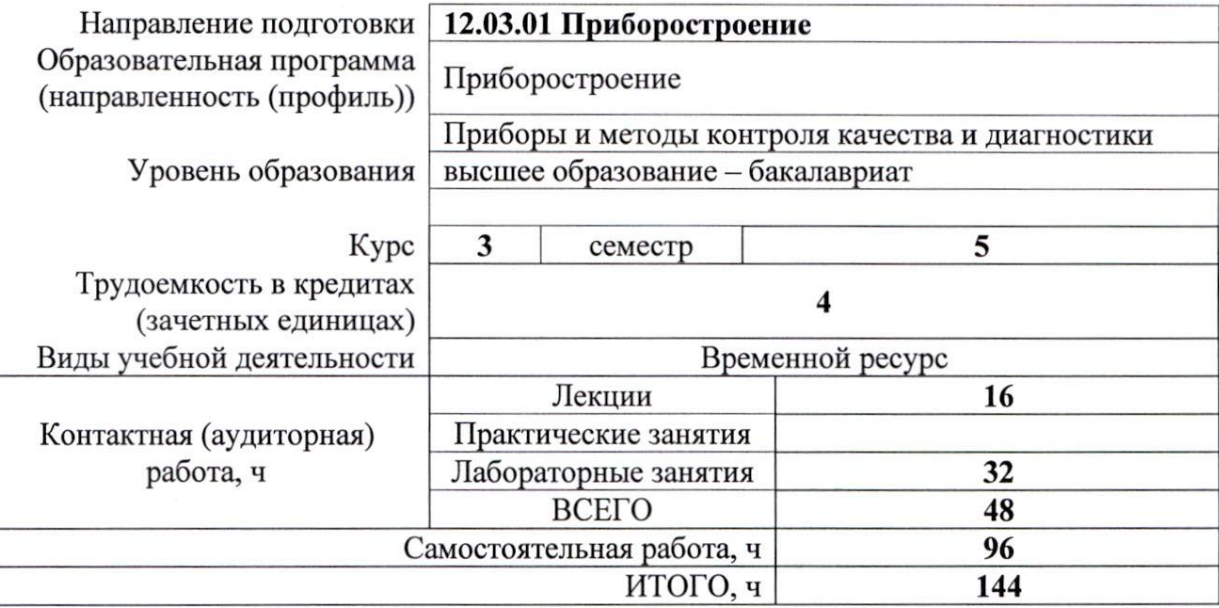

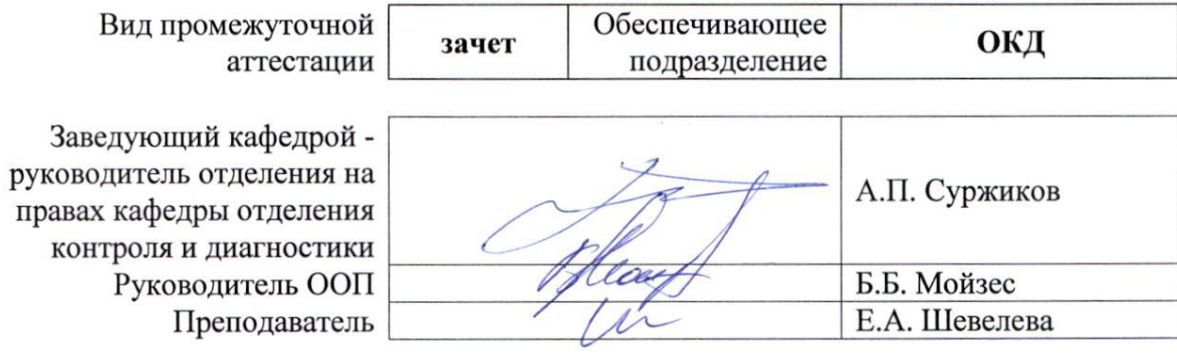

2020 г.

#### **1. Цели освоения дисциплины**

Целями освоения дисциплины является формирование у обучающихся определённого ООП (п. 6 Общей характеристики ООП) состава компетенций для подготовки к профессиональной деятельности.

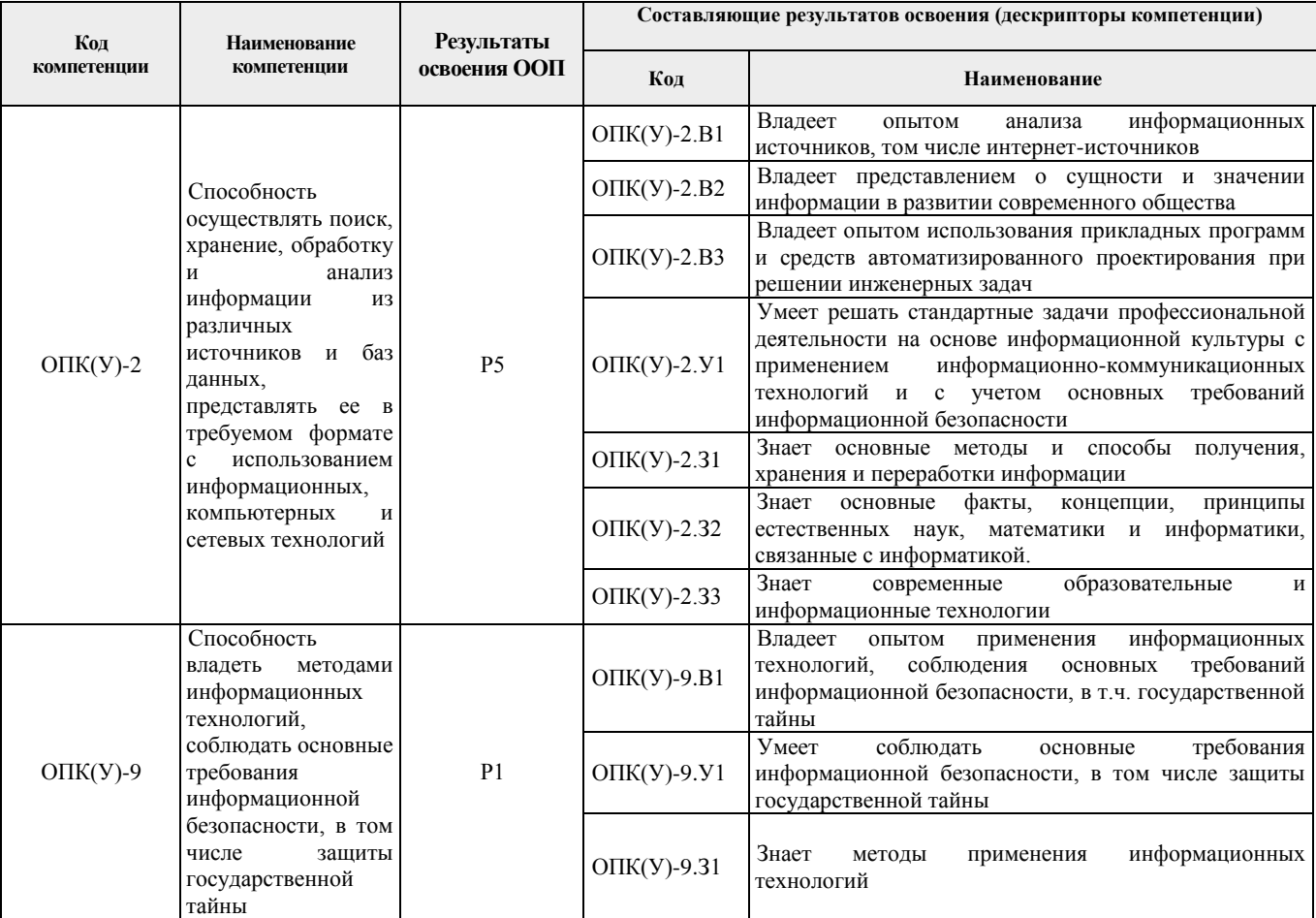

## **2. Место дисциплины в структуре ООП**

Дисциплина относится к базовой части Блока 1 учебного плана образовательной программы.

# **3. Планируемые результаты обучения по дисциплине**

После успешного освоения дисциплины будут сформированы результаты обучения:

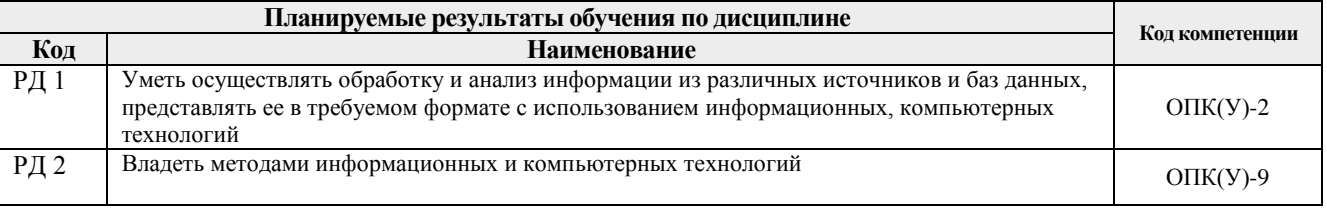

Оценочные мероприятия текущего контроля и промежуточной аттестации представлены в календарном рейтинг-плане дисциплины.

## **4. Структура и содержание дисциплины**

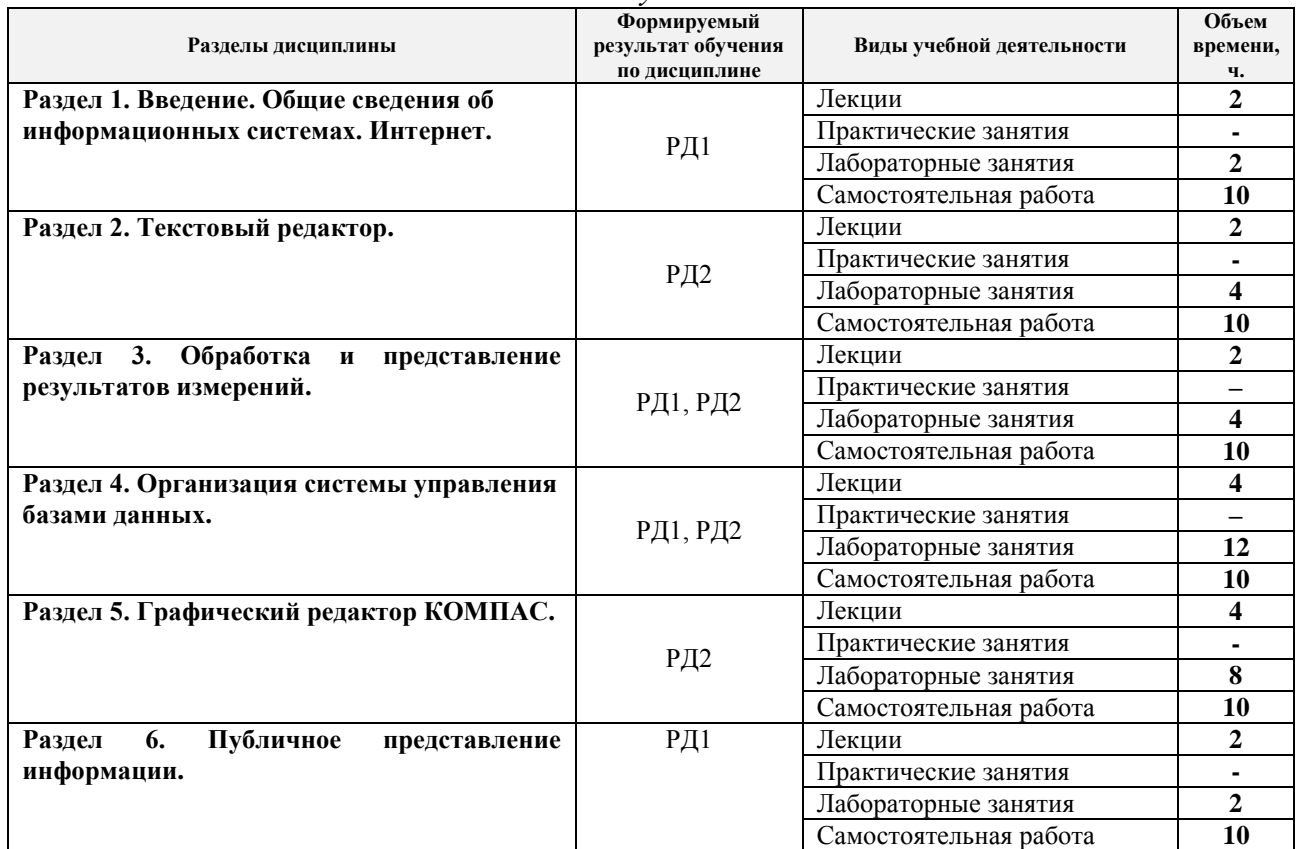

*Основные виды учебной деятельности*

Содержание разделов дисциплины:

#### **Раздел 1. Введение. Общие сведения об информационных системах. Интернет**

Информационные системы. Основные понятия, этапы развития новых информационных технологий. Задачи ИТ.

Компьютерная сеть, Internet. Internet Protocol, IP-адрес, протоколы TCP, UDP, сетевые порты. Протоколы HTTP, FTP, POP3, SMTP. Всемирная паутина - WWW. История, определение, структура и принципы, веб-сервер, URL, язык HTML, XML. Доменная система имён, служба DNS.

Поиск в Интернете. Каталог ресурсов в Интернете. Поисковые системы: история развития, принцип работы, популярные современные поисковые системы. Основные правила эффективного поиска в Интернете.

#### **Темы лекций:**

1. Информационные системы. Основные понятия, этапы развития новых информационных технологий

## **Названия лабораторных работ:**

1. Использование Интернет-ресурсов для поиска информации.

## **Раздел 2. Текстовый редактор**

Офисный программный пакет Microsoft Office. Текстовый процессор Microsoft Word. Общая характеристика, описание меню, панели инструментов, настройки, параметры, основные приемы работы, форматирование текста, проверка орфографии, графические объекты.

#### **Темы лекций:**

1. Офисный программный пакет Microsoft Office. Текстовый процессор Microsoft Word

# **Названия лабораторных работ:**

- 1. Подготовка и оформление текстовых документов;
- 2. Создание отчета с использованием текстового процессора MS Word.

## **Раздел 3. Обработка и представление результатов измерений**

Офисный программный пакет Microsoft Office. Электронная таблица Microsoft Excel. Общая характеристика, описание меню, панели инструментов, настройки, параметры, основные приемы работы, работа с формулами, настройка рабочей области, форматы ячеек, столбцов и строк, построение и форматирование графиков.

## **Темы лекций:**

1. Офисный программный пакет Microsoft Office. Электронная таблица Microsoft Excel

# **Названия лабораторных работ:**

- 1. Работа с таблицами и графиками в программе Excel.
- 2. Обработка данных в программе Excel.

# **Раздел 4. Организация системы управления базами данных**

Создание таблиц базы данных. Ввод данных в таблицы. Логическая структура базы данных. Однотабличные формы. Формы для загрузки двух таблиц. Многотабличные формы.

Запросы. Отчет по одной таблице. Отчеты по двум таблицам. Разработка отчета на основе запроса. Управление приложением пользователя.

## **Темы лекций:**

1. Создание таблиц базы данных

# **Названия лабораторных работ:**

- 1. Создание однотабличной базы данных. Заполнение базы данных;
- 2. Ввод и просмотр данных посредством формы;
- 3. Создание вычисляемых полей в форме;
- 4. Формирование запросов на выборку;
- 5. Создание перекрестного запроса;
- 6. Создание отчетов.

# **Раздел 5. Графический редактор КОМПАС**

Автоматизированное создание конструкторской документации на основе двумерного моделирования объектов в САПР Компас. Общие принципы геометрического моделирования. Типы геометрических объектов моделей. Трехмерное моделирование. Порядок работы при создании модели. Эскизы. Операции. Вспомогательные построения. Параметрические свойства детали. Редактирование модели. Сервисные возможности.

## **Темы лекций:**

1. Автоматизированное создание конструкторской документации на основе двумерного моделирования объектов в САПР Компас

## **Названия лабораторных работ:**

- 1. Создание чертежа из фрагментов.
- 2. Создание трехмерной модели.
- 3. Создание 3-D модели с использованием вспомогательных плоскостей.
- 4. Создание сборочного чертежа клапана.

# **Раздел 6. Публичное представление информации**

Microsoft PowerPoint. Общая характеристика, описание меню, панели инструментов, настройки, параметры, основные приемы работы. Создание и сохранение презентации, ввод текста, таблиц, картинок, графиков и диаграмм. Показ презентации.

## **Темы лекций:**

1. Microsoft PowerPoint

**Названия лабораторных работ:**

1. Подготовка презентации PowerPoint.

# **5. Организация самостоятельной работы студентов**

Самостоятельная работа студентов при изучении дисциплины (модуля) предусмотрена в следующих видах и формах:

- работа с лекционным материалом, поиск и обзор литературы и электронных источников информации по индивидуально заданной проблеме курса;
- изучение тем, вынесенных на самостоятельную проработку;
- выполнение домашних заданий, домашних контрольных работ;
- подготовка к лабораторным работам;
- подготовка к оценивающим мероприятиям.

# **6. Учебно-методическое и информационное обеспечение дисциплины 6.1. Учебно-методическое обеспечение**

## **Основная литература**

1. 1. Информатика. Базовый курс: учебное пособие для бакалавров и специалистов втузов / под ред. С. В. Симоновича. – 3-е изд.. – СПб.: Питер, 2011. – 640 с.: ил. – Текст: непосредственный.

2. Немировский, В. Б. Информатика : учебное пособие / В. Б. Немировский, А. К. Стоянов; Национальный исследовательский Томский политехнический университет (ТПУ). – Томск: Изд-во ТПУ, 2011. – URL: http://www.lib.tpu.ru/fulltext2/m/2012/m180.pdf. – Режим доступа: из корпоративной сети ТПУ. – Текст: электронный.

3. Токарева, О. С. Информатика: учебное пособие / О. С. Токарева, А. В. Лепустин; Национальный исследовательский Томский политехнический университет (ТПУ), Институт дистанционного образования (ИДО). – Томск: Изд-во ТПУ, 2012. – 163 с. – Текст: непосредственный.

## **Дополнительная литература**

1. Ганин, Н. Б. Проектирование и прочностной расчет в системе КОМПАС-3D V13: самоучитель / Н. Б. Ганин. – 8-е изд., перераб. и доп. – Москва: ДМК Пресс, 2011. – 320 с. – Текст: электронный // Лань: электронно-библиотечная система. – URL: https://e.lanbook.com/book/1334 (дата обращения: 04.03.2017). – Режим доступа: из корпоративной сети ТПУ.

2. Несен, А. В. Microsoft Word 2010: от новичка к профессионалу / А. В. Несен. — Москва : ДМК Пресс, 2011. — 448 с. — ISBN 978-5-94074-713-0. — Текст : электронный // Лань : электронно-библиотечная система. — URL: https://e.lanbook.com/book/1210 (дата обращения: 03.11.2017). — Режим доступа: из корпоративной сети ТПУ.

3. Грошев, А. С. Информатика : учебник / А. С. Грошев, П. В. Закляков. — 2-е изд. — Москва : ДМК Пресс, 2014. — 592 с. — ISBN 978-5-94074-766-6. — Текст : электронный // Лань : электронно-библиотечная система. — URL: https://e.lanbook.com/book/50569. – Режим доступа: из корпоративной сети ТПУ.

## **6.2. Информационное и программное обеспечение:**

Информационно-справочные системы:

Профессиональные базы данных и информационно-справочные системы доступны по ссылке:<https://www.lib.tpu.ru/html/irs-and-pdb>

Лицензионное программное обеспечение (в соответствии с **Перечнем лицензионного программного обеспечения ТПУ)**:

7-Zip; Adobe Acrobat Reader DC; Adobe Flash Player; AkelPad; Autodesk AutoCAD Mechanical 2015 Education; Autodesk Inventor Professional 2015 Education; Design Science MathType 6.9 Lite; Document Foundation LibreOffice; Far Manager; Google Chrome; MathWorks MATLAB Full Suite R2017b; Microsoft Office 2007 Standard Russian Academic; Microsoft Visual Studio 2019 Community; Mozilla Firefox ESR; NI LabVIEW 2009 ASL; PTC Mathcad 15 Academic Floating; TOR Coop Elcut Student; Tracker Software PDF-XChange Viewer; WinDjView

## **7. Особые требования к материально-техническому обеспечению дисциплины**

В учебном процессе используется следующее лабораторное оборудование для практических и лабораторных занятий:

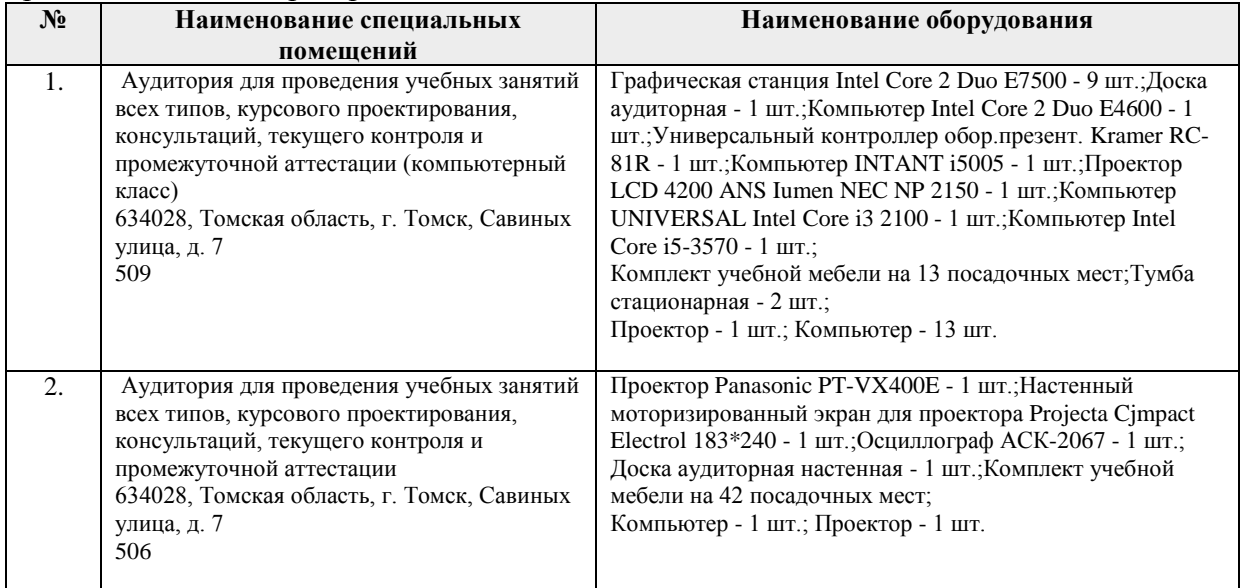

Рабочая программа составлена на основе Общей характеристики образовательной программы по направлению 12.03.01 Приборостроение, специализация «Приборы и методы контроля качества и диагностики» (приема 2017 г., очная форма обучения).

Разработчик:

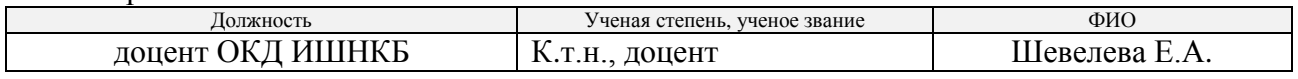

Программа одобрена на заседании выпускающего отделения контроля и диагностики ИШНКБ (протокол от «25» мая 2017 г. № 13).

Заведующий кафедрой - руководитель отделения

на правах кафедры отделения контроля и диагностики, и правдать и диагностики, и диагностики, и диагностики и диагностики и диагностики и диагностики и диагностики и диагностики и диагностики и диагностики и диагностики и д д.ф.-м.н., профессор подпись

# **Лист изменений рабочей программы дисциплины:**

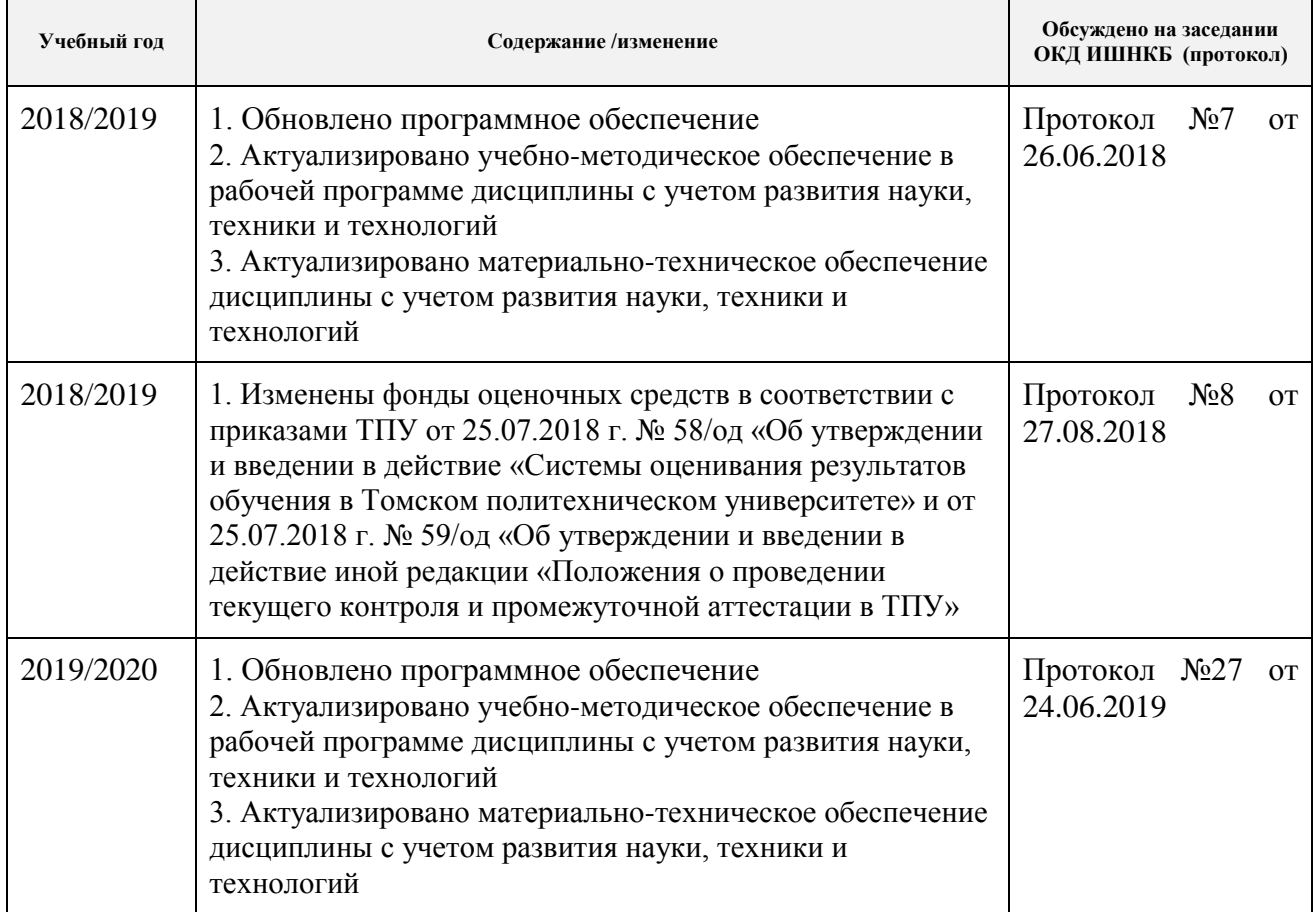